# **Manual Tv Samsung Lcd 4**

Getting the books Manual Tv Samsung Lcd 4 now is not type of challenging means. You could not unaccompanied going in imitation of book heap or library or borrowing from your links to entry them. This is an completely easy This online declaration Manual Tv Samsung Lcd 4 can be one of the options to accompany you past having extra time.

It will not waste your time. agree to me, the e-book will totally look you additional issue to read. Just invest little time to right of entry this on-line broadcast Manual Tv Samsung Lcd 4 as with ease as evaluation them

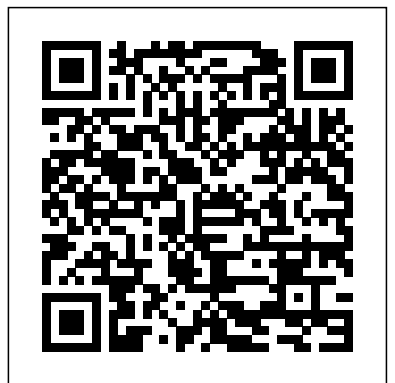

### The Screen Media Reader Elsevier

Popular Science gives our readers the information and tools to improve their technology and their world. The core belief that Popular Science and our readers share: The future is going to be better, and science and technology are the driving forces that will help make it better.

# Forged in War No Starch Press

Netbooks are the hot new thing in PCs -- small, inexpensive laptops designed for web browsing, email, and working with web-based programs. But chances are you don't know how to choose a netbook, let alone use one. Not to worry: with this Missing Manual, you'll learn which netbook is right for you and how to set it up and use it for everything from spreadsheets for work to hobbies like gaming and photo sharing. Netbooks: The Missing Manual provides easy-to-follow instructions and lots of advice to help you: Learn the basics Likewise, you will learn: HOW TO WATCH TV ON YOUR IPAD. HOW TO SECURE

The consumer electronics market has never been as awash with new consumer products as it has over the last couple of years. The devices that have emerged on the scene have led to major changes in the way consumers listen to music, access the Internet, communicate, watch videos, play games, take photos, operate their automobiles—even live. Digital electronics has led to these leaps in product development, enabling easier exchange of media, cheaper and more reliable products, and convenient services. This handbook is a much-needed, comprehensive engineering guide to the dynamic world of today's digital consumer electronics. It provides complete details on key enabling technologies, standards, delivery and reception systems, products, appliances and networking systems. Each chapter follows a logical progression from a general overview of each device, to market dynamics, to the core technologies and components that make up that particular product. The book thoroughly covers all of the key digital consumer product categories: digital TV, digital audio, mobile communications devices, gaming consoles, DVD players, PCs and peripherals, display devices, digital imaging devices, web terminals and pads, PDAs and other handhelds, screenphones/videophones, telematics devices, eBooks and readers, and many other current and future products. To receive a FREE daily newsletter on displays and consumer electronics, go to: http://www.displaydaily.com/ ·Surveys crucial engineering information for every digital consumer product category, including cell phones, digital TVs, digital cameras, PDAs and many more—the only reference available to do so ·Has extremely broad market appeal to embedded systems

professionals, including engineers, programmers, engineering managers, marketing and sales personnel—1,000,000+ potential readers ·Helps engineers and managers make the correct design decisions based on real-world data

# **Maximum PC** Acrm Publishing

# Singapore's leading tech magazine gives its readers the power to decide with its informative articles and in-depth reviews.

### PC Mag "O'Reilly Media, Inc."

external hard drives, and other hardware Get online using a wireless network, a public Collaborate with others online via instant messaging Edit and share photos, play games, listen to music, and watch TV and movies online You'll also learn about web-based backup and storage, staying secure online -- especially when using wireless networks -- and tips for troubleshooting. Netbooks point to the future of computing, and Netbooks: The Missing Manual will show you how to get there. Sound & Vision Createspace Independent Publishing Platform Singapore's leading tech magazine gives its readers the power to decide with its informative articles and in-depth reviews. **Netbooks: The Missing Manual** The Screen Media Reader Singapore's leading tech magazine gives its readers the power to decide with its informative articles and in-depth reviews. *Popular Science* Rowman & Littlefield Publishers Covering New York, American & regional stock exchanges & international companies. The Advocate "O'Reilly Media, Inc." Provides information on using a PC, covering such topics as hardware, networking, burning CDs and DVDs, using the Internet, and upgrading and replacing parts. **Ainsley and Owen** México Digital Comunicación S.A. de C.V. Galaxy S4 is amazing right out of the box, but if you want to get the most of out your S4 or S4 Mini, start here. With clear instructions and savvy advice from technology expert Preston Gralla, you'll learn how to go online, play games, listen to music, watch movies  $& dV$ , monitor your health, and answer calls with a wave of your hand. The important stuff you need to know: Be connected. Browse the Web, manage email, and download apps through WiFi or S4's 3G/4G network. Navigate without touch. Use Air Gestures with your hand, or scroll with your eyes using Smart Screen. Find new ways to link up. Chat, videochat, and add photos, video, or entire slideshows to text messages. Get together with Group Play. Play games or share pictures, documents, and music with others nearby. Create amazing images. Shoot and edit photos and videos—and combine images from the front and back cameras. Keep music in the cloud. Use Google Play Music to store and access tunes. Check your schedule. Sync the S4 with your Google and Outlook calendars. **Popular Science** "O'Reilly Media, Inc." PCMag.com is a leading authority on technology, delivering Labs-based, independent reviews of the latest products and services. Our expert industry analysis and practical solutions help you make better buying decisions and get more from technology. HWM Hardkernel, Ltd Singapore's leading tech magazine gives its readers the power to decide with its informative articles and in-depth reviews. **HWM** Bloomsbury Publishing USA

for using a Windows- or Linux-based netbook Connect speakers, printers, keyboards, network, broadband cards, or dial-up Write email, browse the Web, transfer bookmarks, and HOW TO IMPORT CONTACTS FROM AN BLACKBERRY, ANDROID & WINDOWS add tools to your web browser Use business tools like Google Docs and Office for Netbooks PHONE TO IPAD TABLET. HOW TO FIX A SLOW IPAD. HOW TO CONNECT IPAD YOUR IPAD WITH A LOCK. HOW TO USE TWO APPS AT ONCE WITH SLIDE OVER & SPLIT VIEW. HOW TO UPGRADE THE OPERATING SYSTEM (IOS VERSION). TO YOUR TV WIRELESSLY OR WITH CABLE. HOW TO CONNECT AN IPAD TO A WIRED ETHERNET PORT. HOW TO FIX AN IPAD THAT WON'T UPDATE IOS VERSION. SOLUTION TO IPAD THAT FALLS INSIDE WATER OR DAMAGED BY WATER. WHAT TO DO IF YOUR IPAD WON'T CHARGE. HOW TO EXTEND YOUR IPAD'S BATTERY LIFE ...and lots more! Whether you are new to the iPad or have just upgraded to the iPad Pro,iPad mini 2, iPad mini 4, iPad Air, iPad pro 9.7, iPad pro 12.9 etc, this book helps you discover your phone's full functionality and newest capabilities. Stay in touch by phone, text, email, FaceTime Audio or FaceTime Video calls, or social media; download and enjoy books, music, movies, and more; take, edit, and manage photos; track your health, fitness, and habits; organize your schedule, your contacts, and your commitments; and much more! The iPad is designed to be user-friendly, attractive, and functional, but it is capable of so much more than you think--don't you want to explore the possibilities? The iPad you hold in your hand represents the top of mobile technology, and is a masterpiece of industrial design. Once you get to know it, you'll never be without it. SCROLL UP TO CLICK BUY NOW! Tags:2017 ipad case new mini 4 screen protector air 2 pro 12.9 9.7 b00t44wyq6 charger 30 pin used aceguarder for kids apple stylus charging cable 1 glass with keyboard 4th generation refurbished cover targus tripod cord 2nd car mount otterbox smart zagg replacement wall tempered stylists pens griffin survivor power holder covers bank brydge blue 3rd 5th adapter stand battery pack air2 men leather and gray cases newest tablet alexa amazon fire stick firestick kindle paperwhite dot echo tv kids case hd 8 ipad tablets for under 50 google home macbook lenovo android rca asus zenwatch 2 7 yoga book tab 3 kid thinkpad 16 gb ram ddr4 used 100 with keyboard mini external hard drive xbox one microsd apple charger air acer predator electronics solid state sd card 64 stylus slate samsung in 1 laptop e 8.0 windows 4tb 10 inch 7200 rpm refurbished prime video app products a 7.0 wacom galaxy pro 12.9 9.7 5tb charging cable otterbox e-reader lcd writing 500 10.1 zenpad zagg nook screen replacement a10 tb portable terabyte tempered glass audible members books free aspire 15 e5-575-33bm vx otterbox iphone 7 plus case lifeproof 6s clear 10ft charger 6 screen protector 10 ft pop socket for cable 2 in 1 lightning adapter marble red apple kate spade privacy girls tempered glass cases holsters long phone portable speck tripod charging replacement cute caseology cheap foot wallet accessories 5s 5 5c otter box short cover waterproof defender selfie stick extra zagg battery life proof 5se car and headphone jack mount tech 21 armor speakers

Congratulations on purchasing the ODROID-XU4! It is one of the most powerful low-cost *iMovie '11 & iDVD: The Missing Manual* FriesenPress Many of what we think of as Information Age tools and media --- computers, cell phones, the internet, encryption, and more --- evolved directly out of modern warfare. These tools started with World War I (which began not with arms, but with England cutting off underwater cables to Germany and isolating it), accelerated through World War II and the Cold War, and now play a center role in both declared and nondeclared conflicts like election interference and cyberbattles. We buy phones and smart speakers because they are new and unlock great potential. Voice assistants like Siri and Alexa help us do our work and answer that one piece of trivia that bugs us. Yet these devices are data gatherers. They collect, repackage, and monetize our questions, purchases, photographs, web surfing to form a data industry now larger than the oil industry. Well over 100 years ago the data industry put in place a business model that trades our attention for news and entertainment. That model has evolved into a complex art and science of message targeting and content ownership that has splintered communities while simultaneously concentrating media ownership to a few massive corporations. Forged in War takes a critical look at the systems we use and how we ended up in a society that values data over personal liberty and commerce over the public good. It tells a compelling and previously story of how our ideas of information and knowledge reflect the century of war that has militarized our worldview. Author David Lankes's work has been funded by organizations such as The MacArthur Foundation, The Institute for Library and Museum Services, NASA, The U.S. Department of Department. This, his latest book will help all of us learn how war has shaped our world and how to begin to data like one owns a gold mine.

Single Board computers available, as well as being an extremely versatile device. Featuring an octa-core Exynos 5422 big.LITTLE processor, advanced Mali GPU, and Gigabit ethernet, it can function as a home theater set-top box, a general purpose computer for web browsing, gaming and socializing, a compact tool for college or office work, a prototyping device for hardware tinkering, a controller for home automation, a workstation for software development, and much more. Some of the modern operating systems that run on the ODROID-XU4 are Ubuntu, Android, Fedora, ARCHLinux, Debian, and OpenELEC, with thousands of free open-source software packages available. The ODROID-XU4 is an ARM device, which is the most widely used architecture for mobile devices and embedded 32-bit computing. **ODROID-XU4 User Manual** Graphic Communications Group All in One iPad Manual is the best Manual for iPads on Sales, iPads and Tablets Complete Guide to Explore More Features! UPDATED as at NOVEMBER 2017 & ERROR-FREE Apple's graphics-driven iOS is perfect for visual learners, so this book uses a simple approach Education, The U.S. Department of Defense, The National Science Foundation, and The U.S. State to show you everything you need to know to get up and running, and much more. This book will walk you step-by-step through setup, customization, and everything your iPad can do. As create an agenda to stand down weaponized data and a media that seeks to own our personal, even intimate you read this book, it will help you develop your skills with the use of Apple iPad devices. Popular Science Kaisanti Press

Singapore's leading tech magazine gives its readers the power to decide with its informative articles and in-depth reviews.

*The Digital Consumer Technology Handbook* World Health Organization

Apple's video-editing program is better than ever, but it still doesn't have a printed guide to help you get started. That's where this gorgeous, full-color book comes in. You get clear explanations of iMovie's impressive new features, like instant rendering, storyboarding, and one-step special effects. Experts David Pogue and Aaron Miller also give you a complete course in film editing and DVD design. Edit video like the pros. Import raw footage, add transitions, and use iMovie's newly restored, intuitive timeline editor. Create stunning trailers. Design Hollywood-style "Coming Attractions!" previews for your movies. Share your film. Distribute your movie in a variety of places—on smartphones, Apple TV, your own site, and with one-click exports to YouTube, Facebook, Vimeo, CNN iReport, and MobileMe. Make DVDs. Design the menus, titles, and layout for your DVDs, and burn them to disc. This book covers version 9 of Apple's iMovie software. **HWM** "O'Reilly Media, Inc."

Popular Science gives our readers the information and tools to improve their technology and their world. The core belief that Popular Science and our readers share: The future is going to be better, and science and technology are the driving forces that will help make it better.

### Daily Graphic

You've experienced the shiny, point-and-click surface of your Linux computer—now dive below and explore its depths with the power of the command line. The Linux Command Line takes you from your very first terminal keystrokes to writing full programs in Bash, the most popular Linux shell. Along the way you'll learn the timeless skills handed down by generations of gray-bearded, mouse-shunning gurus: file navigation, environment configuration, command chaining, pattern matching with regular expressions, and more. In addition to that practical knowledge, author William Shotts reveals the philosophy behind these tools and the rich heritage that your desktop Linux machine has inherited from Unix supercomputers of yore. As you make your way through the book's short, easily-digestible chapters, you'll learn how to: \* Create and delete files, directories, and symlinks \* Administer your system, including networking, package installation, and process management \* Use standard input and output, redirection, and pipelines \* Edit files with Vi, the world's most popular text editor \* Write shell scripts to automate common or boring tasks \* Slice and dice text files with cut, paste, grep, patch, and sed Once you overcome your initial "shell shock," you'll find that the command line is a natural and expressive way to communicate with your computer. Just don't be surprised if your mouse starts to gather dust. A featured resource in the Linux Foundation's "Evolution of a SysAdmin" **HWM**

Ainsley Apple is bored with playing in the woods near her orchard home and wants to go on an adventure. Journey with Ainsley and her good friend Peyton Pear as they set off to uncover the truth about the mysterious onions who live over the hill. Are onions really creepy, nasty, and yucky like everyone in Bloom Valley says? Discover what Ainsley and Peyton learn about onions and themselves when they meet Owen Onion.

## **X-Ray Equipment Maintenance and Repairs Workbook for Radiographers and Radiological Technologists**

Maximum PC is the magazine that every computer fanatic, PC gamer or content creator must read. Each and every issue is packed with punishing product reviews, insightful and innovative how-to stories and the illuminating technical articles that enthusiasts crave.